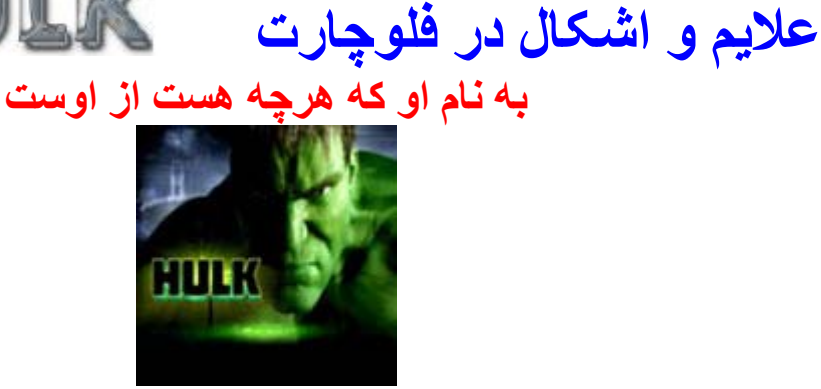

## **Author : Mehdi Abdollahzadeh Contact: [Hulk.Iran@Gmail.Com](mailto:Hulk.Iran@Gmail.Com) My Id : X\_TheHulk\_X**

THE HU

ملاحضات: شما دوستان عزيز من سعی دارم طی نوشتن چندين جزودر مورد الگوريتم و فلوچارت همراه زبان اين مبحث Vbرا با اين مهارت بيشتر آشنا کنم. البته بسيار گسترده بود که من در اينجا سعی دارم بطور مختصر(البته زيادم مختصر نيست) و مفيد توضيح بدم.اين مقاله شامل توضيحاتی کامل در مورد فلوچارت می باشد . ملاحضات: استفاده از مطالب اين مقاله با ذکر نام نويسنده و گروههای مربوطه بلامانع ميباشد.

## WWW. STELLAR. BLOGFA. COM

**© All Rights Reserved For HulK ® All Rights Reserved For [STELLAR](http://www.stellar.blogfa.com/)**

١

WWW. TamStars.col

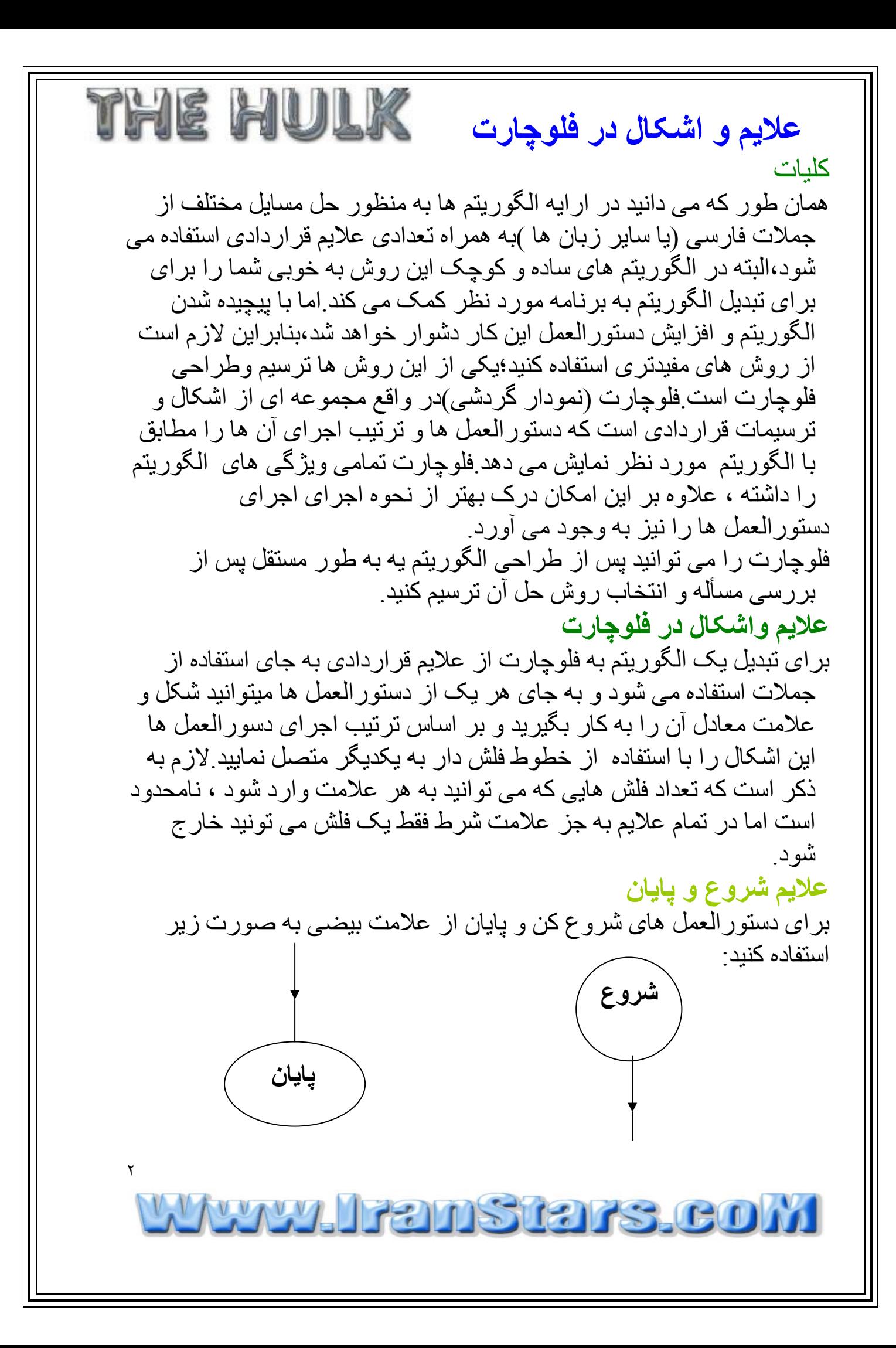

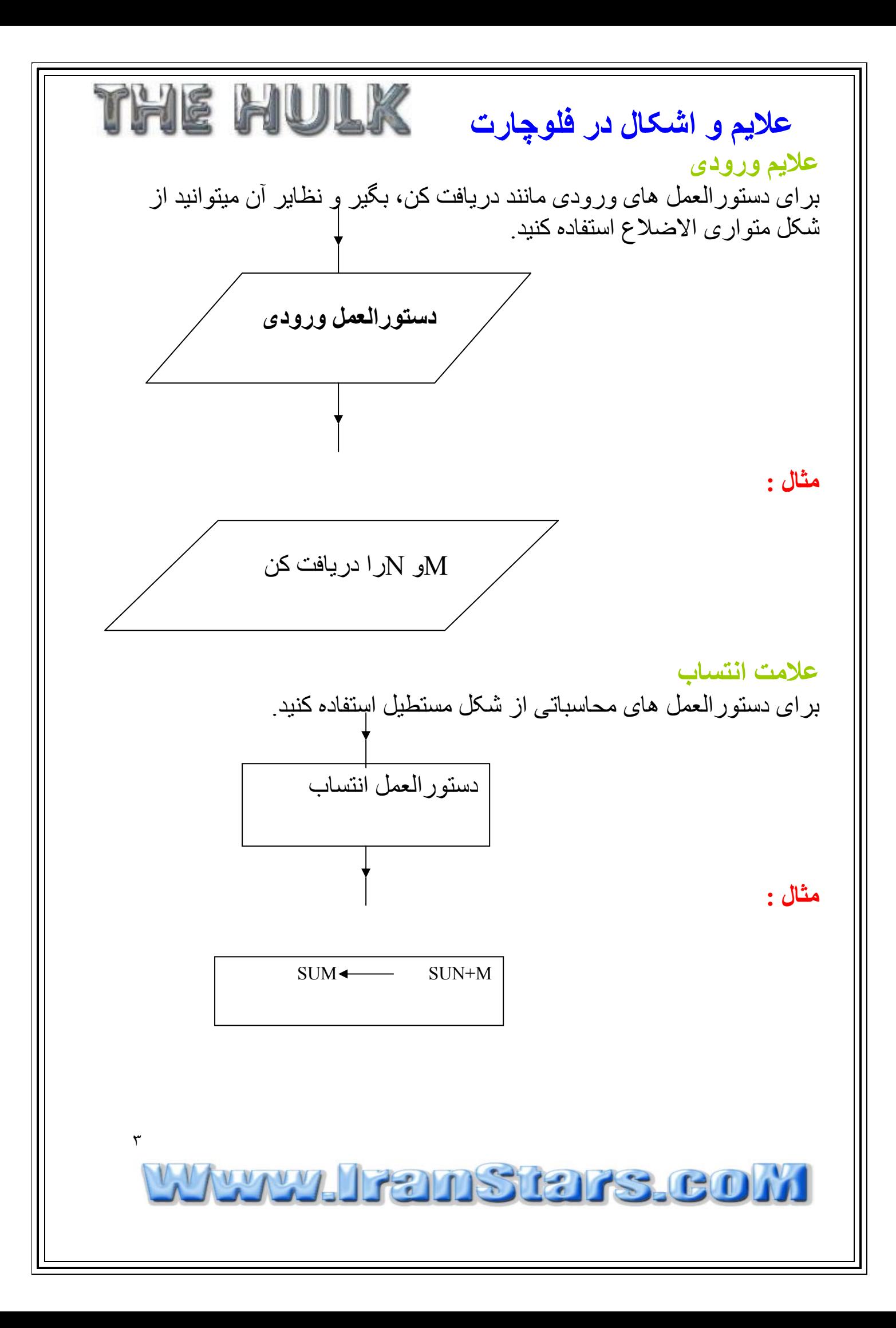

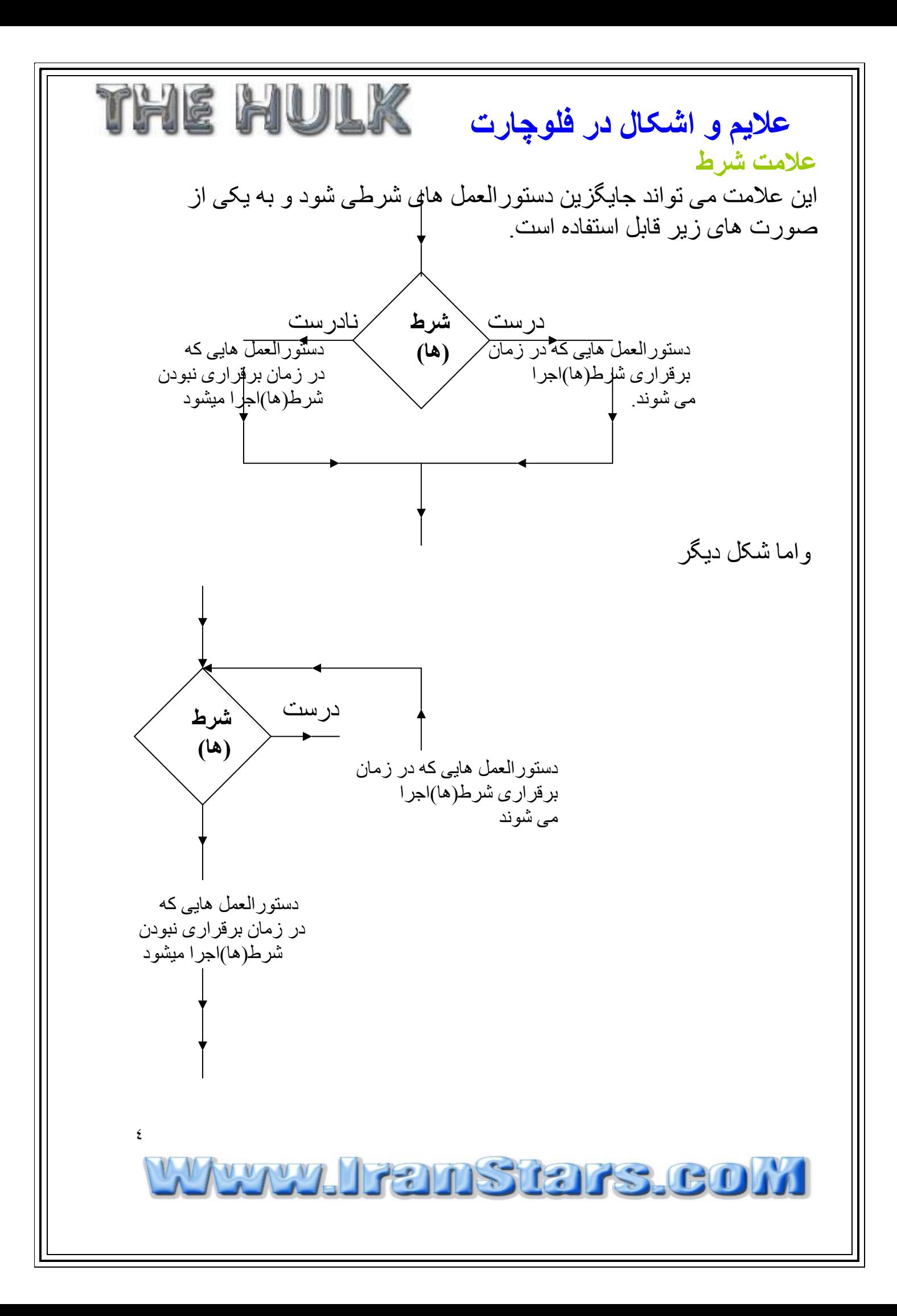

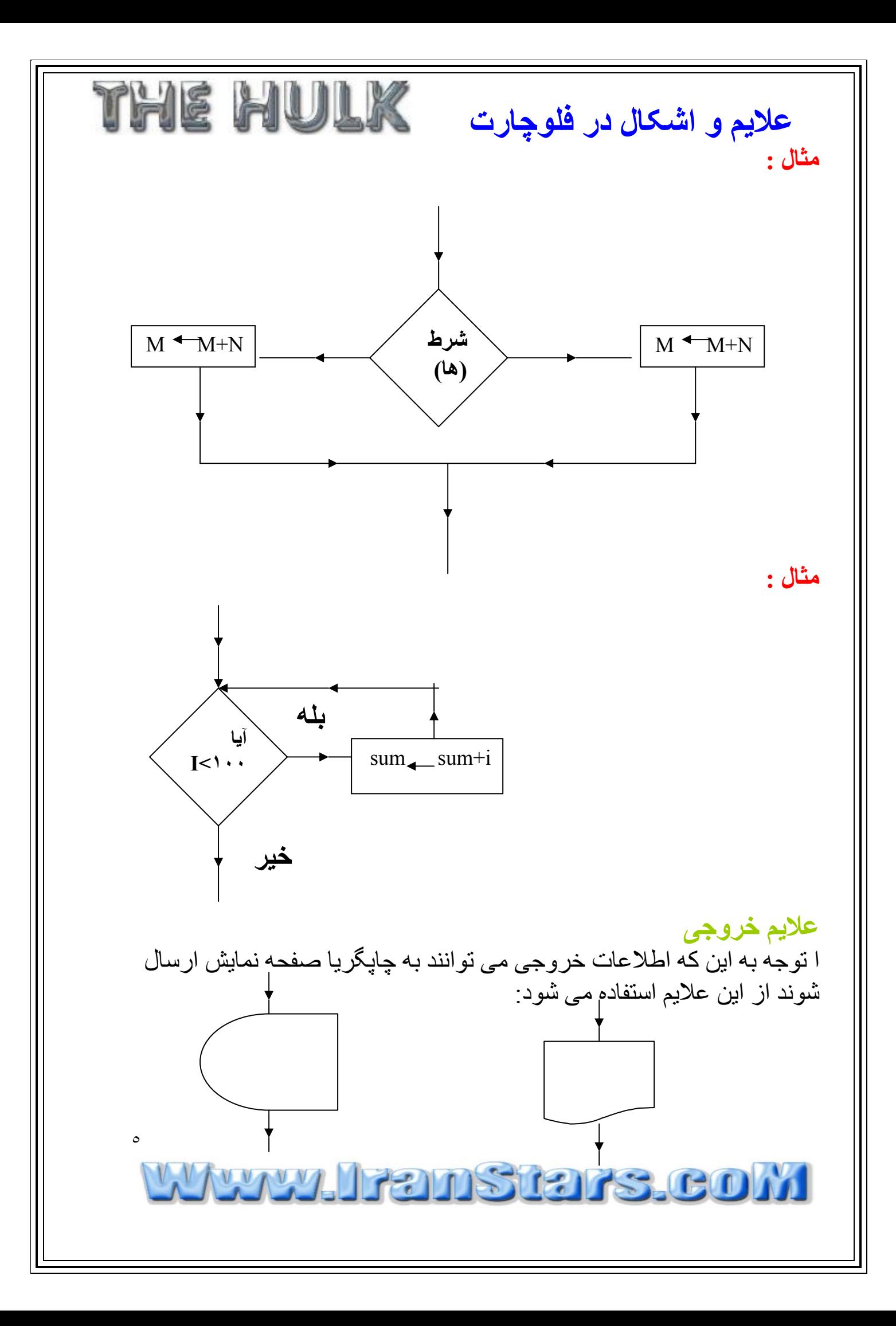

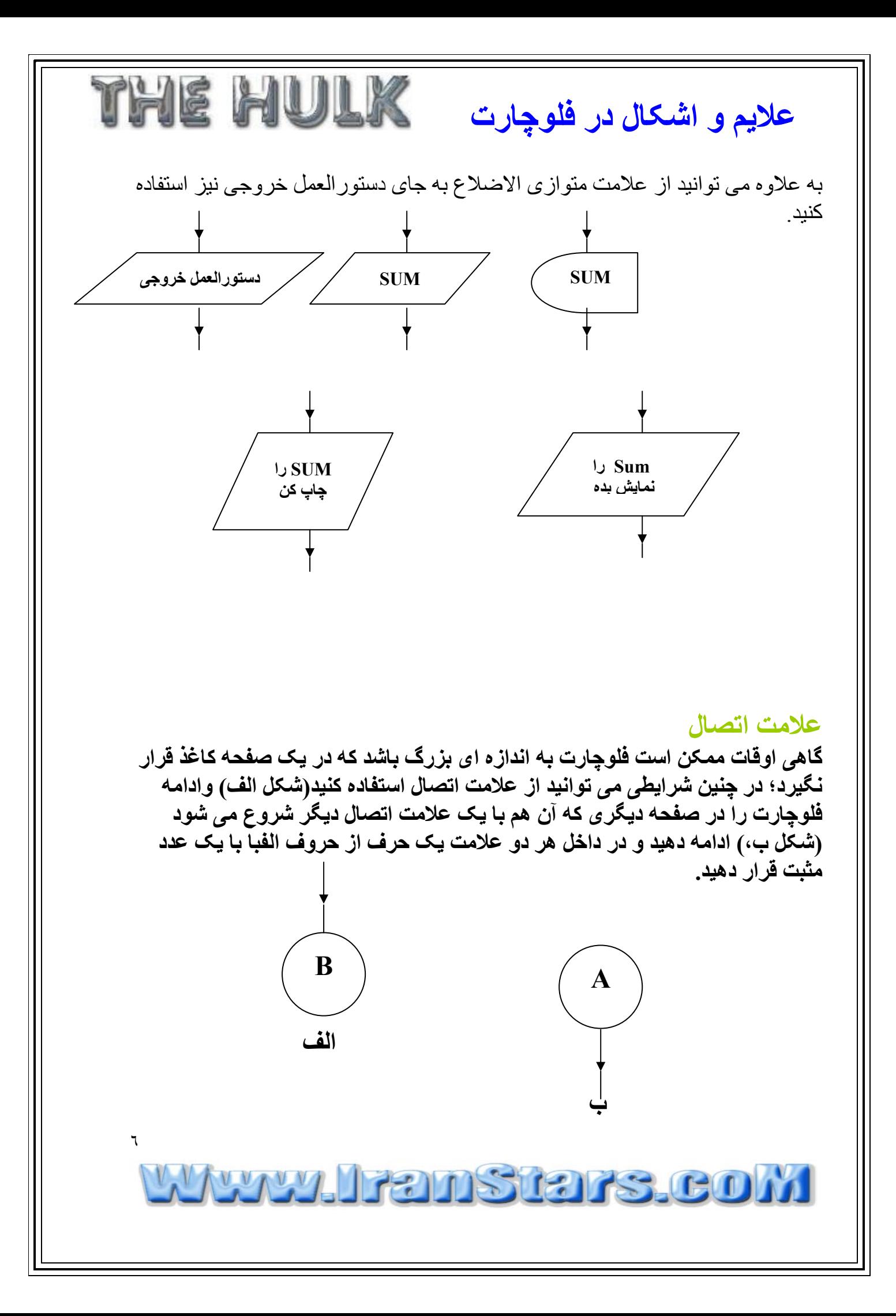

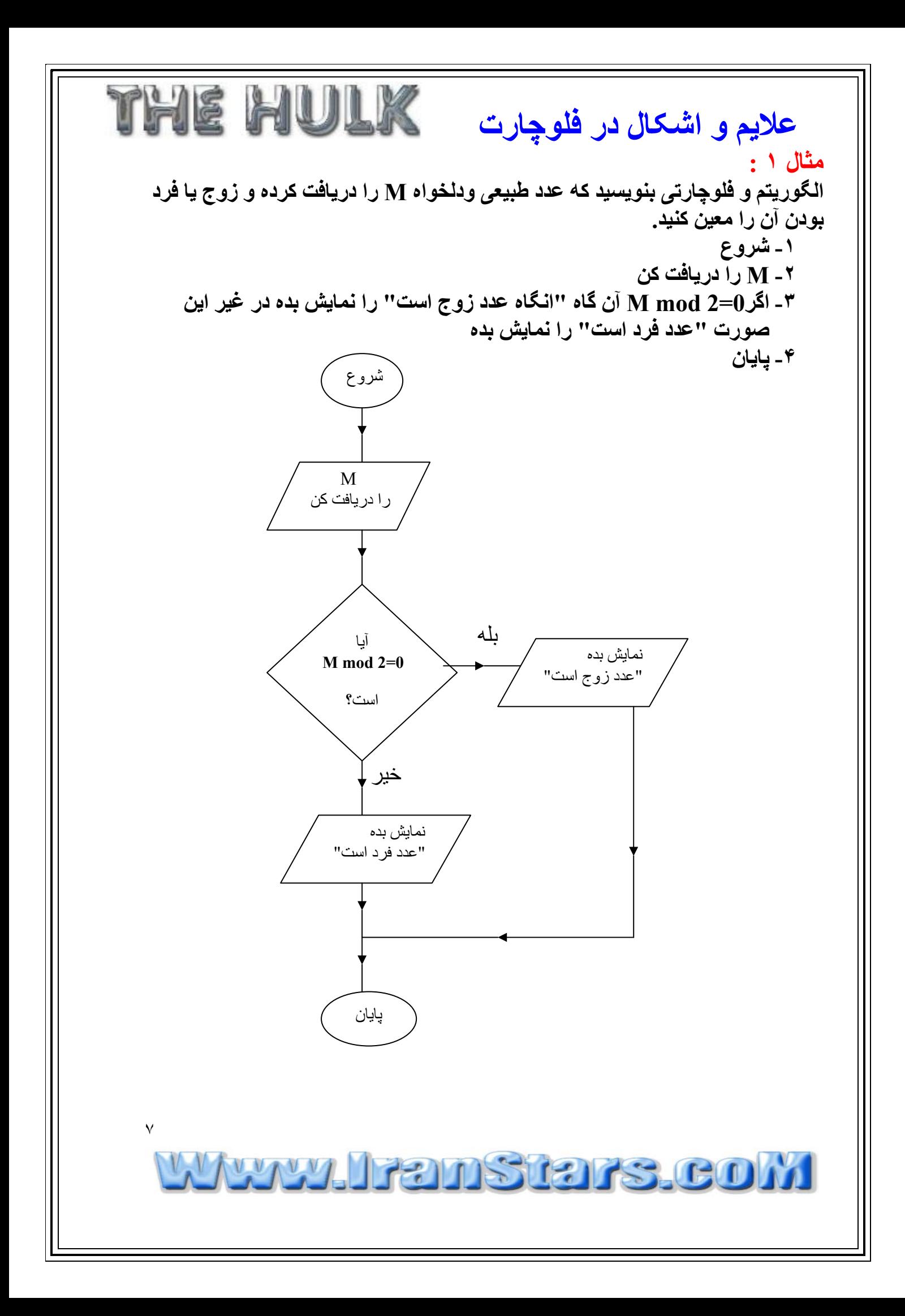

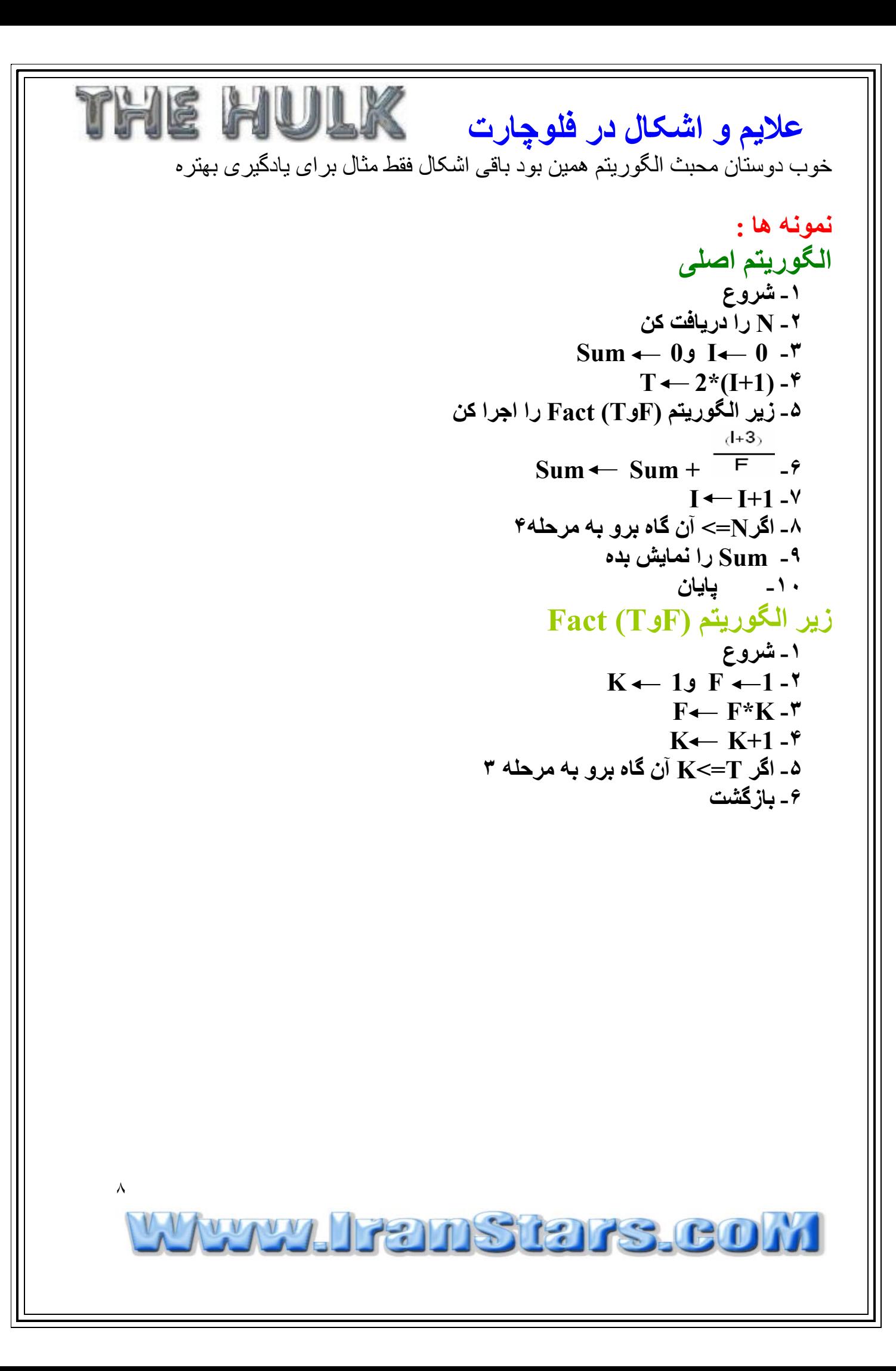

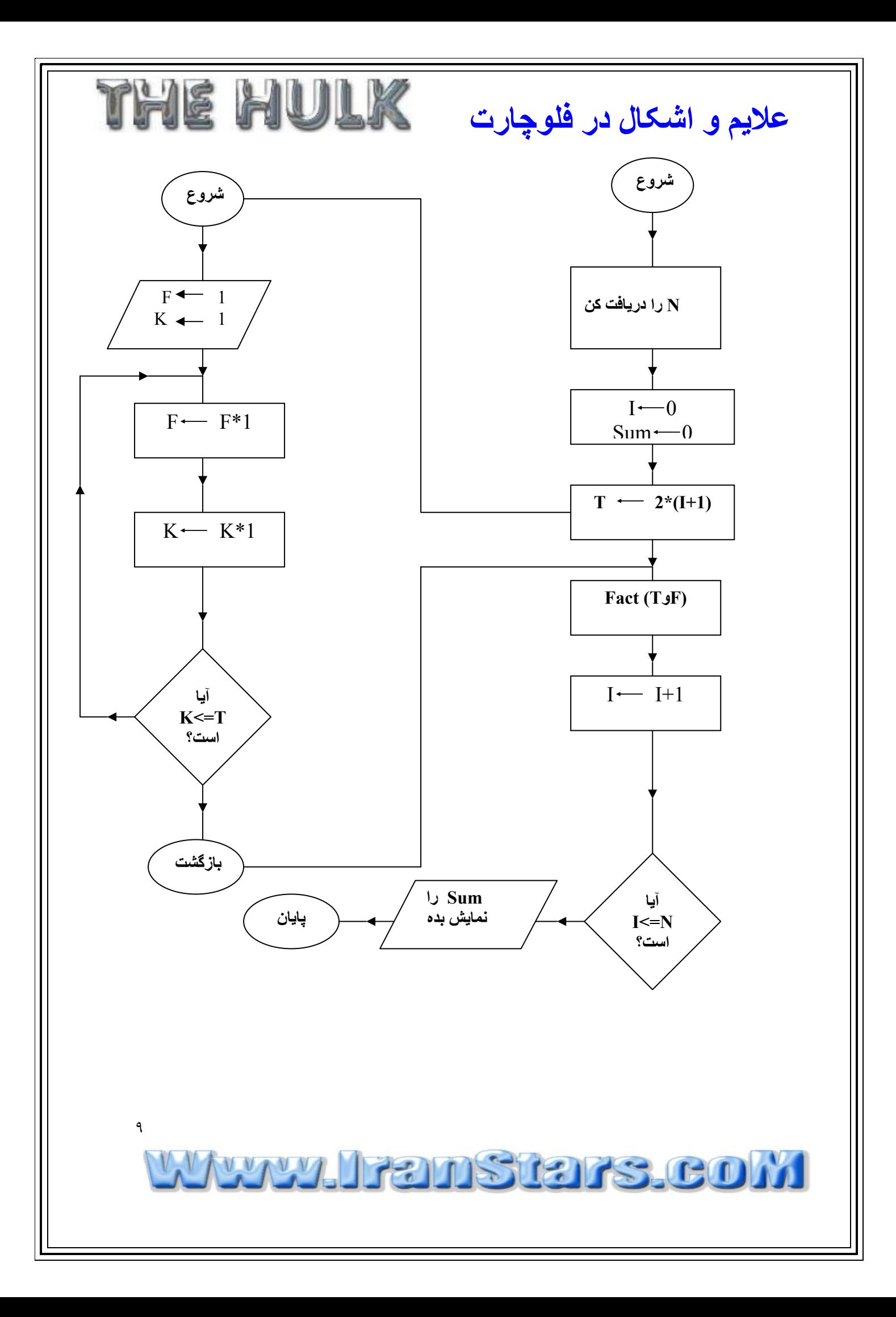